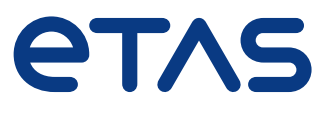

Integrated measurement and calibration environment **INCA** 

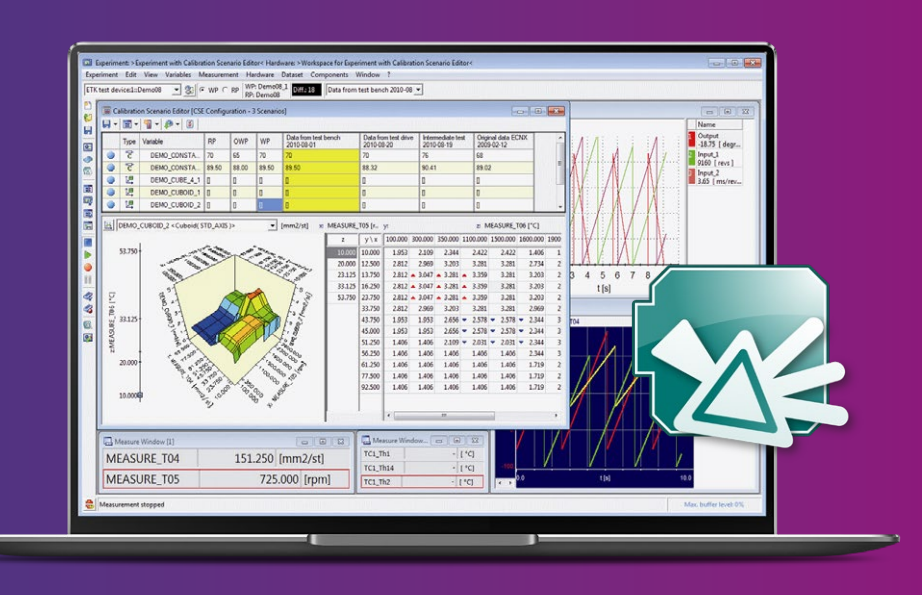

## Capture of measurement data, ECU calibration, and diagnostics

ETAS supports and facilitates the development of software-defined vehicles (SDV). INCA comes with the following features:

# Areas of application  $\begin{pmatrix} \mathbb{S} \\ \mathbb{S} \end{pmatrix}$  Functions  $(\mathbb{R}^+)^*$  Benefits

- Time-synchronous signal capture from ECUs, vehicle buses, sensors, and other sources in the vehicle environment
- Online and offline calibration of ECU data
- Simultaneous capture of diagnostics data
- Flashing of ECU code and data
- At the desk, in the lab, on the test bench, and in the vehicle
- Offline administration of calibration data, analysis of measurement data, PC-based simulation, vehicle instrumentation

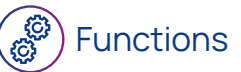

- Ergonomic experimentation environment with virtual oscilloscopes, display of measurement values, and calibration editors
- Compatible with all interface, measurement, and drive-recorder modules from ETAS
- Compatible with all common calibration standards (e.g., ASAM, AUTOSAR) and data formats
- Integrated tools for administration of calibration data, analysis of measurement data, and Flash programming
- Consistent, database-driven administration of user data

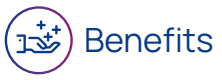

- Custom-built tools for the efficient calibration and validation of ECUs
- Offline preparation for optimal work organization
- Open, standards-compliant interfaces for automation
- Easy integration in large number of applications via COM-API and highperformance MATLAB® interface
- High versatility through compatibility with ECUs from all manufacturers
- Efficient working through reuse of existing workspace elements

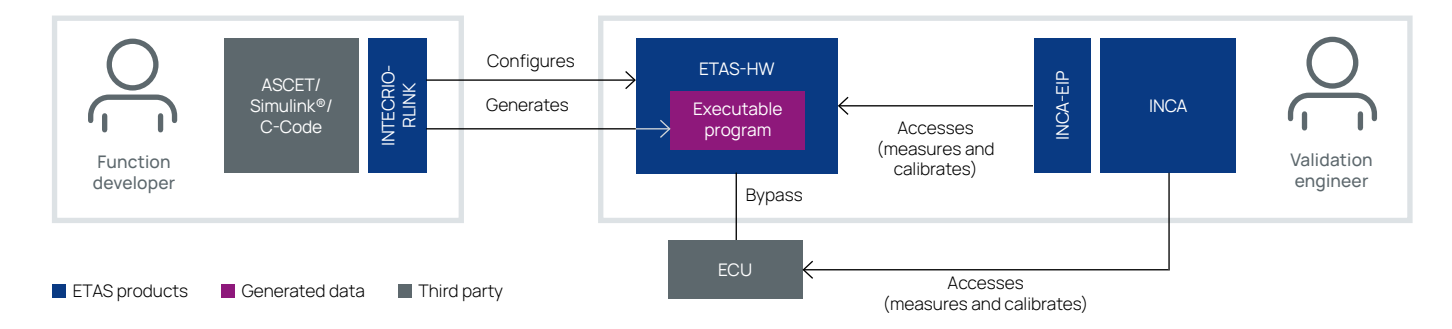

### ④ Test bench

#### (උ) Automation

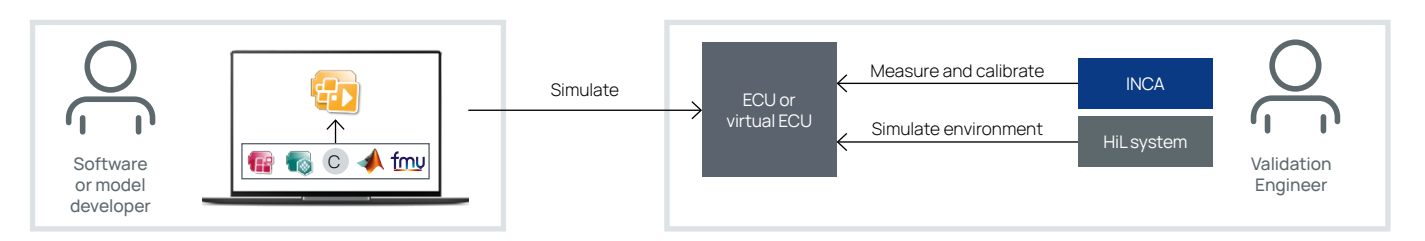

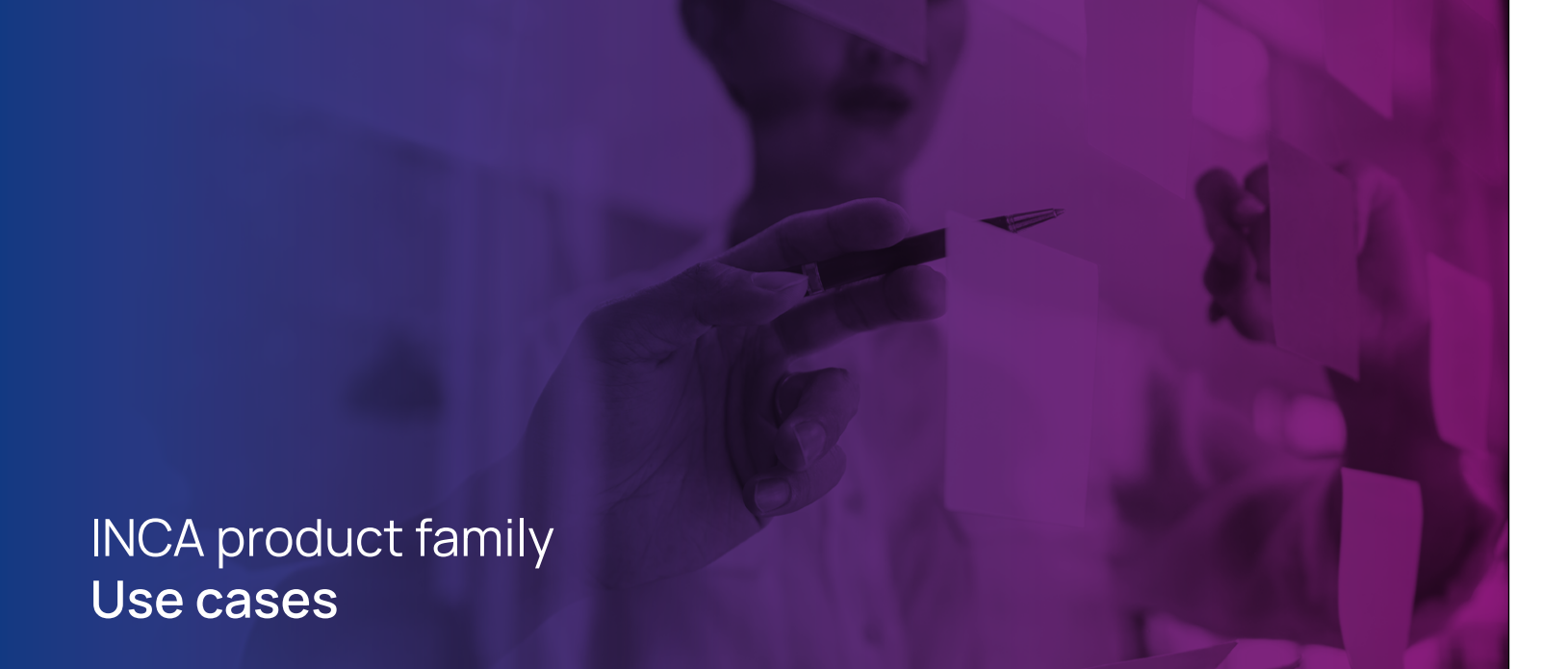

# In-Vehicle

Automation of time-consuming, manual tasks improves efficiency and enables the exact reproduction of testing sequences. This saves valuable resources and improves the quality of testing. Using the COM or MATLAB® interface, other programs or scripts can also be used to control INCA. With INCA-FLOW, the calibration engineer is able to describe operating sequences in simple graphical form without the need for programming skills.

Calibration involves the measurement of vehicle behavior and the optimization of that performance via the adjustment of specific parameters. This is often performed onboard the vehicle itself. INCA is designed for use in a complex vehicle environment. Measurement and calibration settings are displayed graphically and recorded. Keyboard shortcuts are available for all key operations. Using the INCA-TOUCH addon, all key functions can be performed via touchscreen.

# **Diagnostics**

When verifying diagnostic functions, errors are simulated so as to ensure that all test routines are running correctly. For this purpose, the diagnostic software is suitably parameterized and the fault memory monitored. By means of the ODX-LINK add-on, INCA is able to provide diagnostics in parallel to measurement and calibration functions. This means that diagnostic data from the OBD interface and from the ECUs can be captured and compared using the same hardware.

The test bench provides a stable environment for testing and optimizing engines and ECUs. Both testing and calibration can be fully automated. The test bench simulates the ambient conditions for the engine and influences the ECU via INCA. The incorporation of ASAM protocols ASAP 3 and MCD-3MC along with the high-performance interface ASAM iLinkRT provides simple connectivity to the test bench systems of all major manufacturers.

### ်<br>(၂၉)<br>(၂၈) **Offline**

Testing can be prepared offline. This ensures the most efficient use of available resources such as test vehicles and test benches. Using INCA, it is possible to configure hardware setups and interfaces without actual hardware access, to select the required measurement and calibration settings, and to allocate recorders. Tests prepared in this way can be run at the press of a button, thereby saving valuable time. Results can then be analyzed later and offline via the Measure Data Analyzer (MDA).

#### $\left(\underline{\overline{\mathfrak{P}}}\right)$ **Flashing**

Before starting work, all ECUs must be updated with the correct software. Data versions should also be backed up in the ECU ROM at regular intervals. INCA's integrated flashing functionality enables easy reading and writing of ECU software and data. The required programming for specific ECUs can be easily performed using a script language.

## Use cases INCA for prototyping and virtualization

### Using INCA for rapid prototyping

### INCA for testing and validating with XiL systems

INTECRIO enables the user to combine functions based on ASCET, Simulink®, and C code and to run these as prototypes on a PC or on ETAS rapid prototyping hardware. After connecting the prototype function to the ECU by means of a bypass, a validation engineer can then use INCA and INCA-EIP to capture and optimize data from the ECU and from the prototype function.

It supports virtual setups (MiL/SiL) and also real ECUs (HiL). INCA can be used for the measurement and calibration of both virtual and real ECUs.

The advantage of model-based development is that no actual, costly hardware is required. Yet there are situations when it makes sense to test a model of ECU functions under real conditions. In simple cases, measurement of the model and the real system are performed simultaneously. More interesting, however, is when the model is integrated online in a real system, so that interactions between the two can be observed – as is the case with rapid prototyping. ETAS rapid prototyping hardware creates an interface between the model world and real systems.

ECUs can be tested and validated under real-time conditions by using XiL systems in conjunction with a simulation of the controlled system. ETAS COSYM is a powerful simulation and integration platform that enables the testing and validation of software at the system level.

# ETAS INCA Tool world

of measurement values from connected measurement hardware provided by ETAS or other manufacturers. INCA can be expanded via a whole range of add-ons or combined with other ETAS tools. It is therefore suitable for use in practically all of the use cases related to vehicle software development.

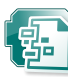

- Remote access to INCA via Microsoft®COM server
- Access to INCA database, experiments, hardware configurations, and CDM with customer applications
- Access to INCA from MS Office programs such as MS Excel via Visual Basic for Applications (VBA)

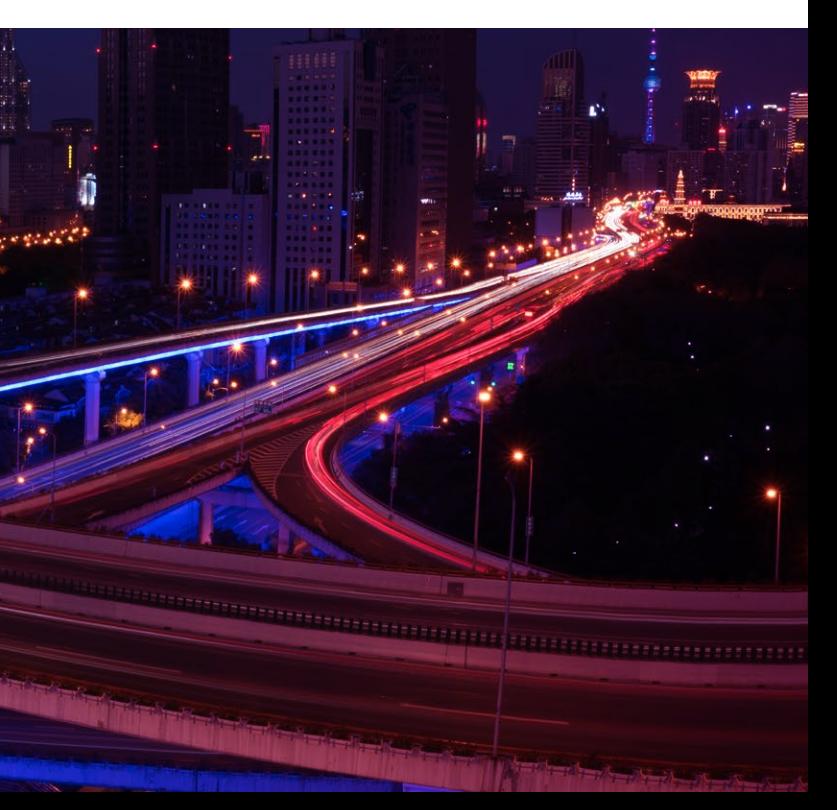

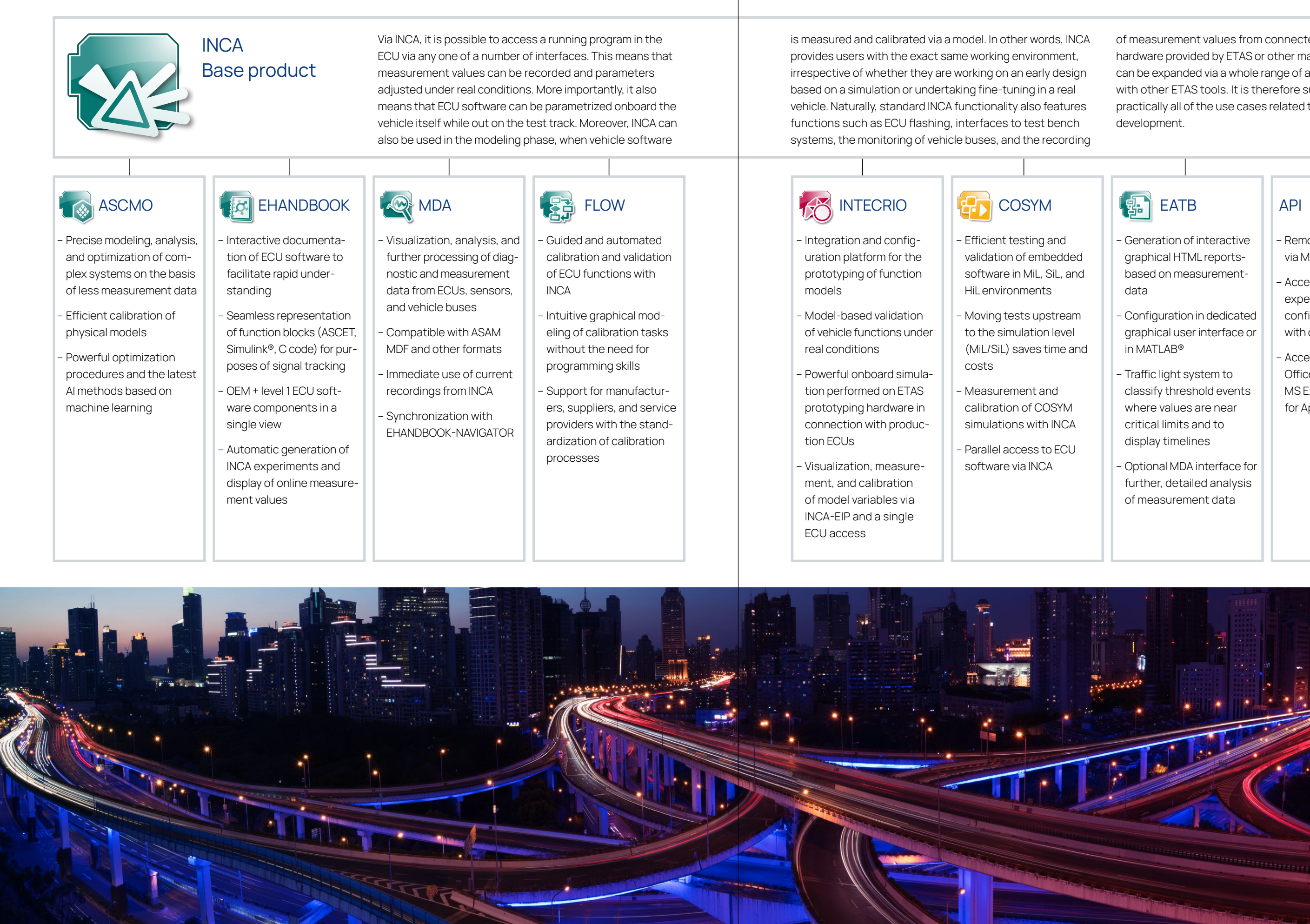

- Generation of interactive graphical HTML reportsbased on measurementdata
- Configuration in dedicated graphical user interface or in MATLAB®
- Traffic light system to classify threshold events where values are near critical limits and to display timelines
- Optional MDA interface for further, detailed analysis of measurement data

## INCA: An overview Interfaces and add-ons

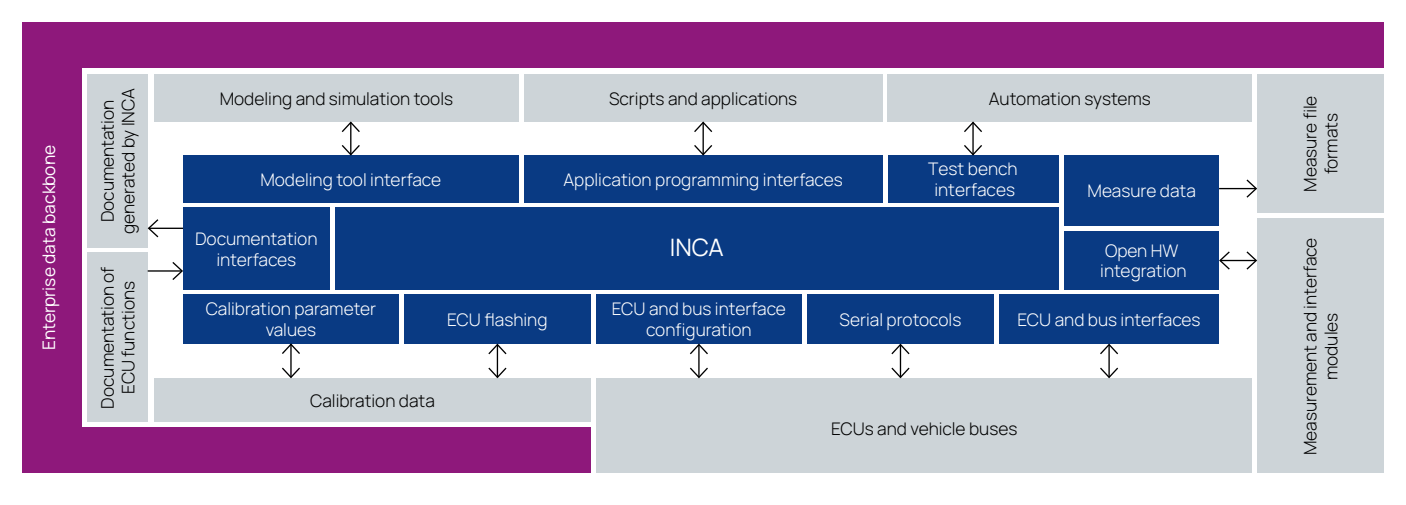

### Optional extensions

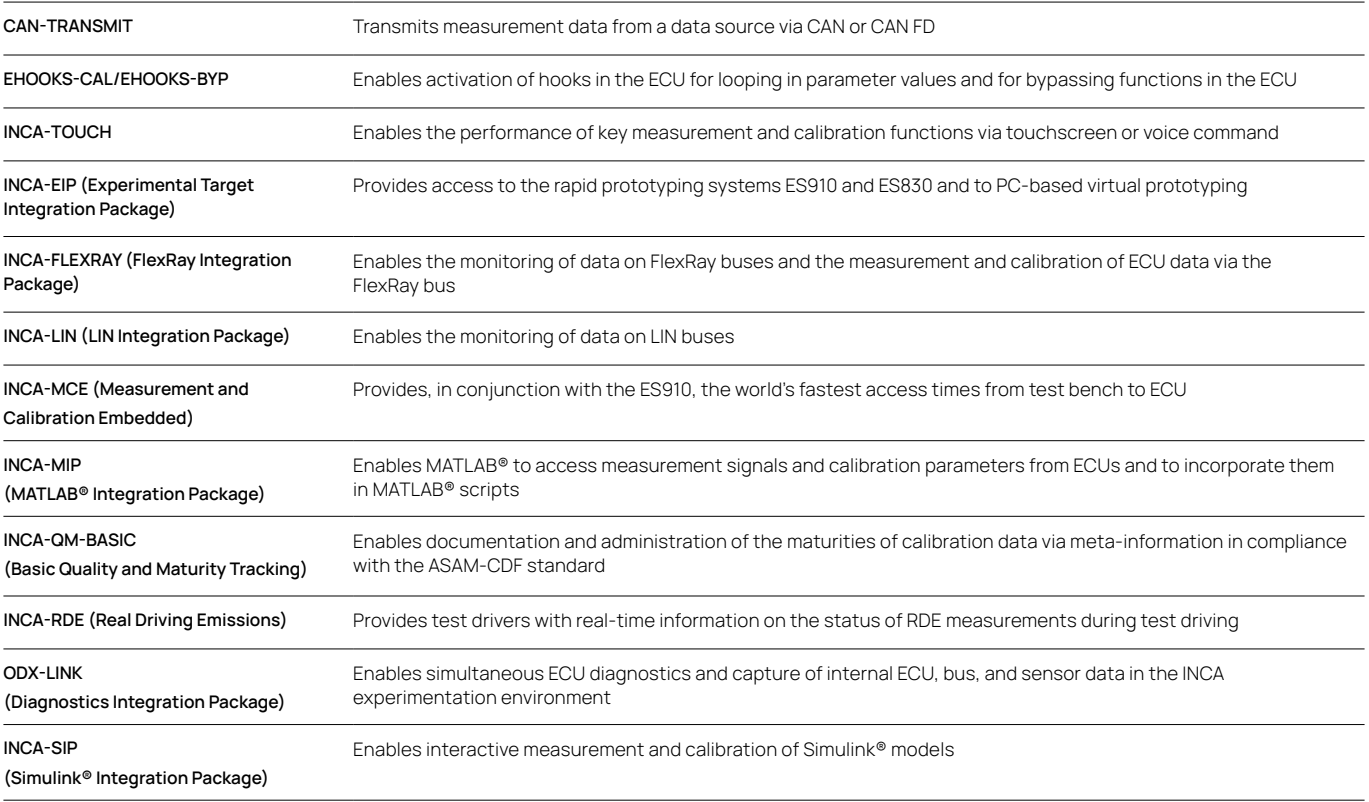

Further product information: www.etas.com/inca